2012 http://mlab.taik.fi/paja Android Processing connected to Arduino over USB

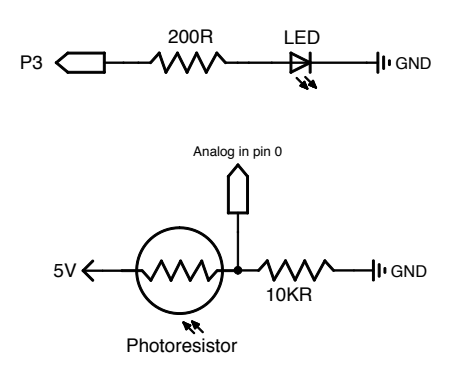

Addition to the above schematic, Insert USB Host Shiled to Arduino. The USB Host Shield can be purchased from Sparkfun.com. http://www.sparkfun.com/products/9947